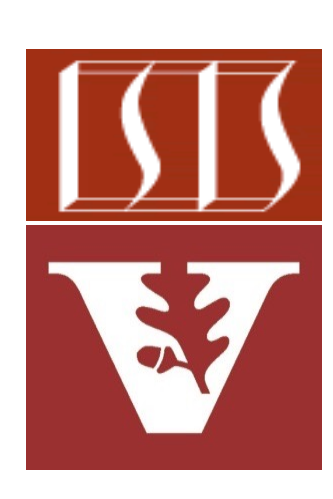

Douglas C. Schmidt d.schmidt@vanderbilt.edu www.dre.vanderbilt.edu/~schmidt

Professor of Computer Science

Institute for Software Integrated Systems

Vanderbilt University Nashville, Tennessee, USA

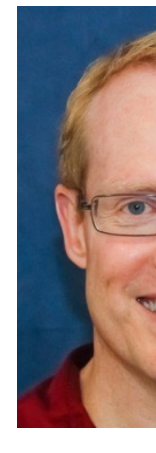

#### Learning Objectives in this Part of the Lesson

- Recognize key operators defined in—or used with—Observables
	- Factory method operators
	- Transforming operators
	- Action operators
	- Combining operators
		- These operators create an Observable from multiple iterations or sources
			- e.g., repeat() & mergeWith()

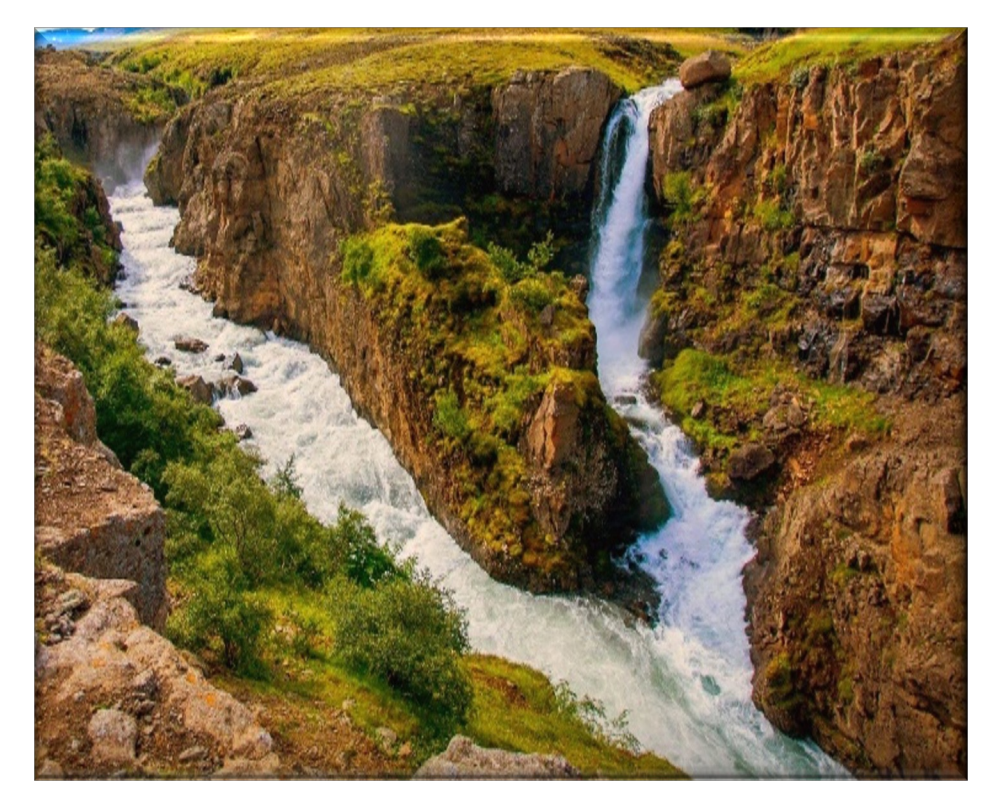

- The repeat() operator
	- Returns an Observable that repeats the sequence of items emitted by the given Observable at most `times' # of times

**Observable<T> repeat (long times)**

See <u>reactivex.io/RxJava/3.x/javadoc/io/reactivex/rxjava3/core/Observable.</u>

- The repeat() operator
	- Returns an Observable that repeats the sequence of items emitted by the given Observable at most `times' # of times
		- This param results in 'times' subscriptions to the original source

**Observable<T> repeat (long times)**

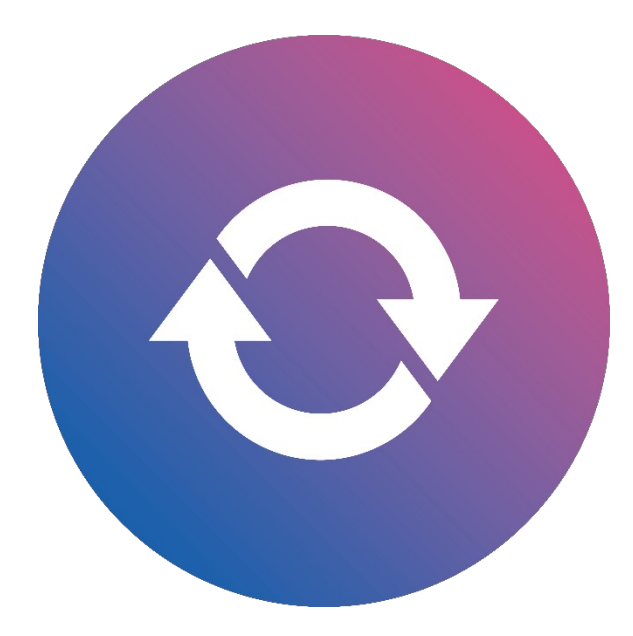

- The repeat() operator
	- Returns an Observable that repeats the sequence of items emitted by the given Observable at most `times' # of times
		- This param results in 'times' subscriptions to the original source
		- Returns a new Observable instance

**Observable<T> repeat (long times)**

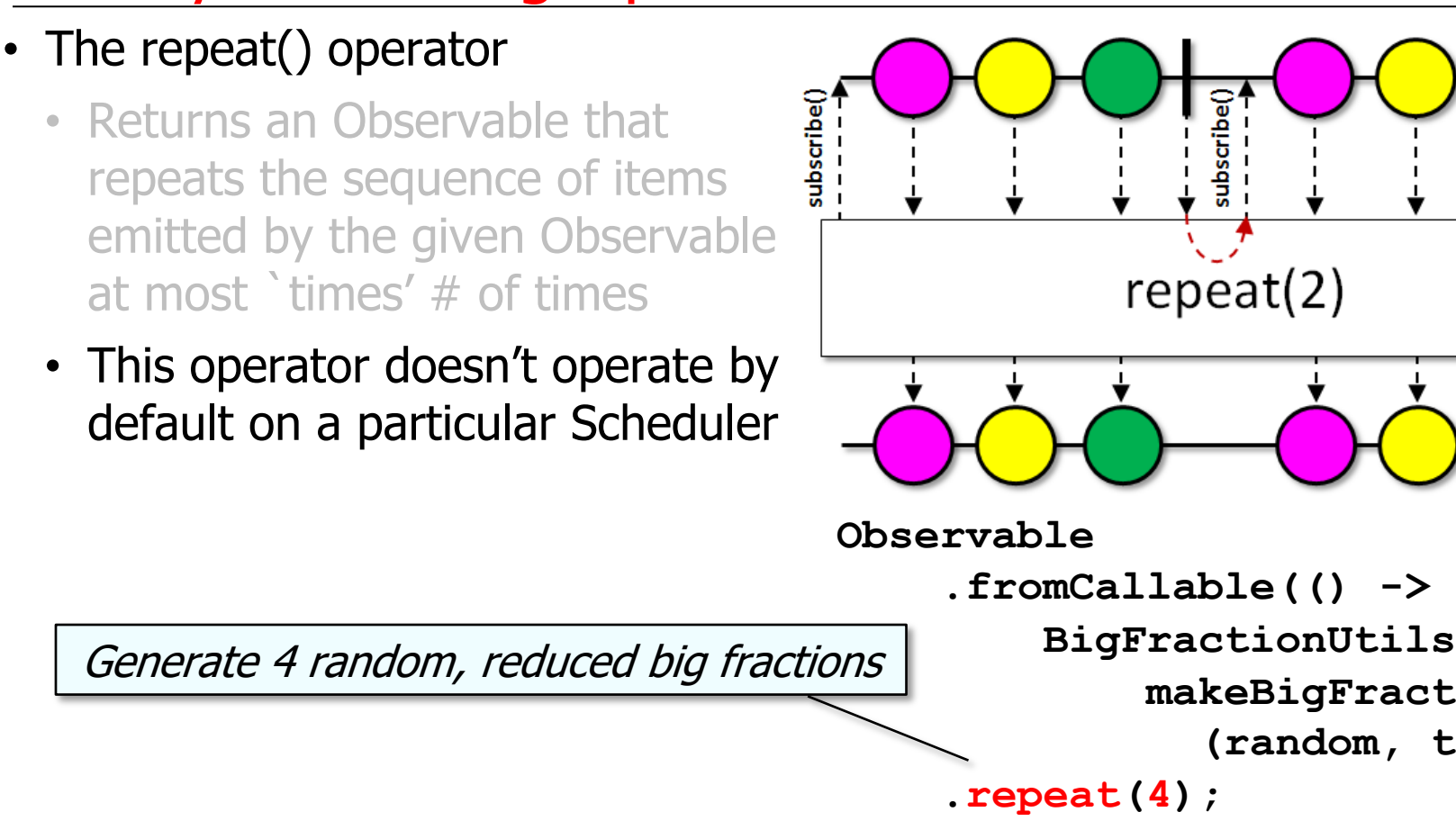

See Reactive/Observable/ex1/src/main/java/ObservableEx.ja

#### • The repeat() operator

- Returns an Observable that repeats the sequence of items emitted by the given Observable at most `times' # of times
- This operator doesn't operate by default on a particular Scheduler
- Project Reactor's Flux.repeat() operator works the same

Generate 4 random,

reduced big fractions

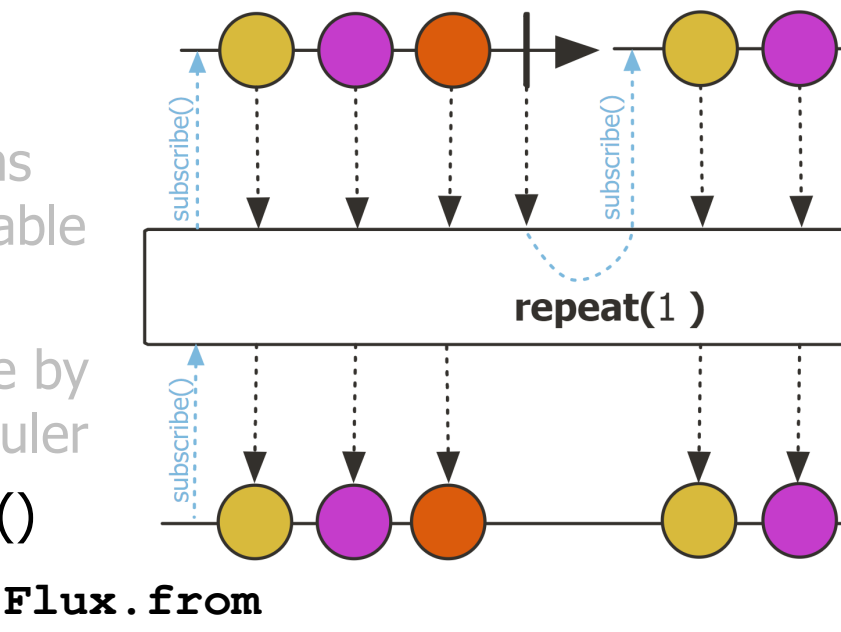

 **(Mono.fromCallable(() -> BigFractionUtils.makeBigFraction (random, true)))**

 **.repeat(3);** 

See projectreactor.io/docs/core/release/api/reactor/core/publisher/Flux.html

• The mergeWith() operator • Merges the sequence of items of this Observable with the success value of the other param **Observable<T> mergeWith** (ObservableSource<? extend  **other)**

See reactivex.io/RxJava/3.x/javadoc/io/reactivex/rxjava3/core/Observable.htm

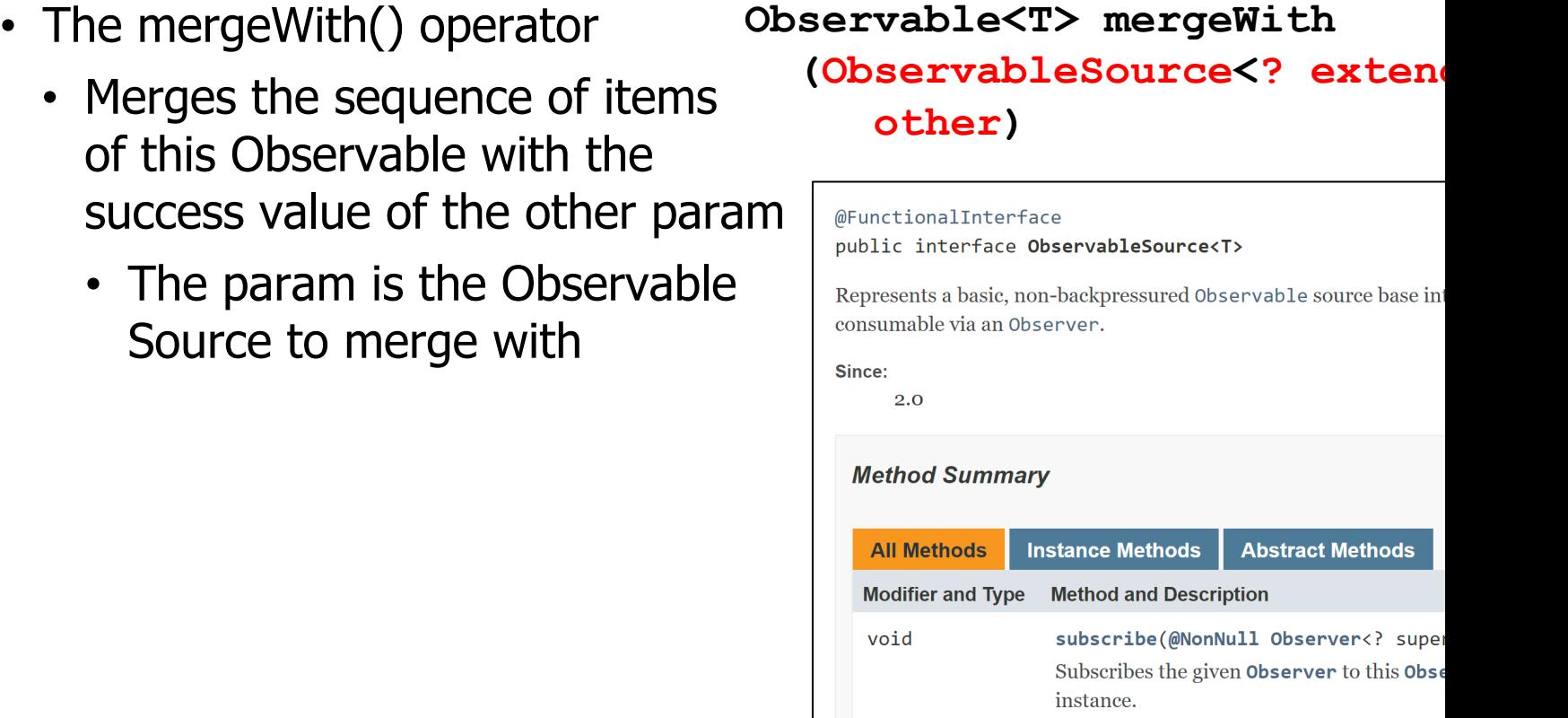

See reactivex.io/RxJava/3.x/javadoc/io/reactivex/rxjava3/core/Observable

- The mergeWith() operator
	- Merges the sequence of items of this Observable with the success value of the other param
		- The param is the Observable Source to merge with
		- Returns the new merged Observable instance

**Observable<T> mergeWith (ObservableSource<? extends T> other)**

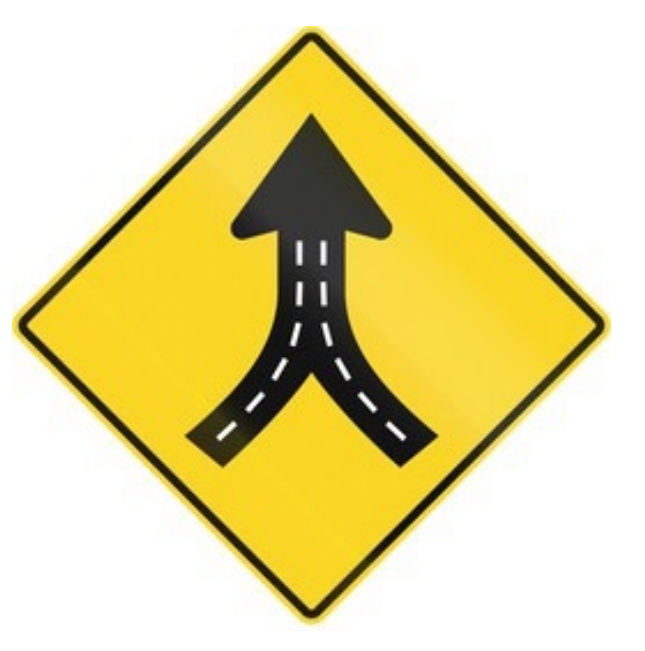

#### • The mergeWith() operator

- Merges the sequence of items of this Observable with the success value of the other param
- This operator combines items emitted by multiple Observable Sources so that they appear as a single ObservableSource

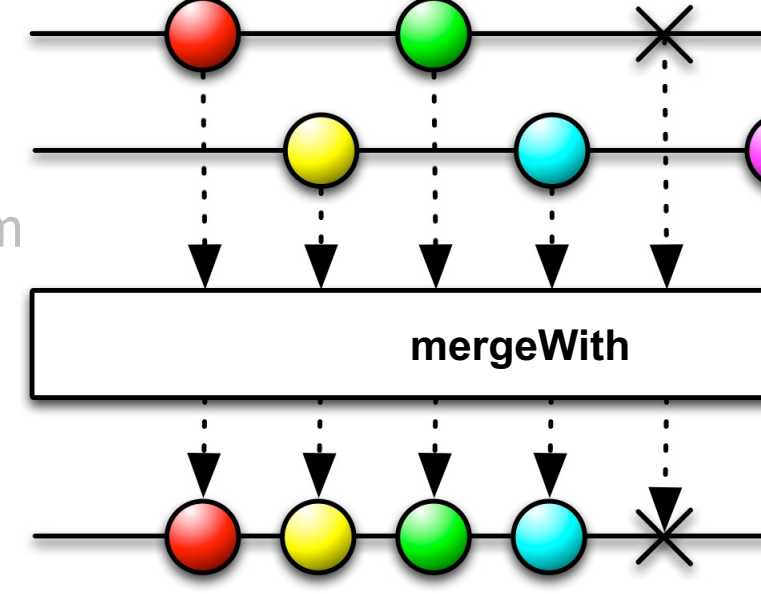

Observable<BigFraction> Observable<BigFraction> **o1.mergeWith(o2)...**

See Reactive/Observable/ex1/src/main/java/ObservableEx.ja

- The mergeWith() operator
	- Merges the sequence of items of this Observable with the success value of the other param
	- This operator combines items emitted by multiple Observable Sources so that they appear as a single ObservableSource
		- This merging may interleave the items

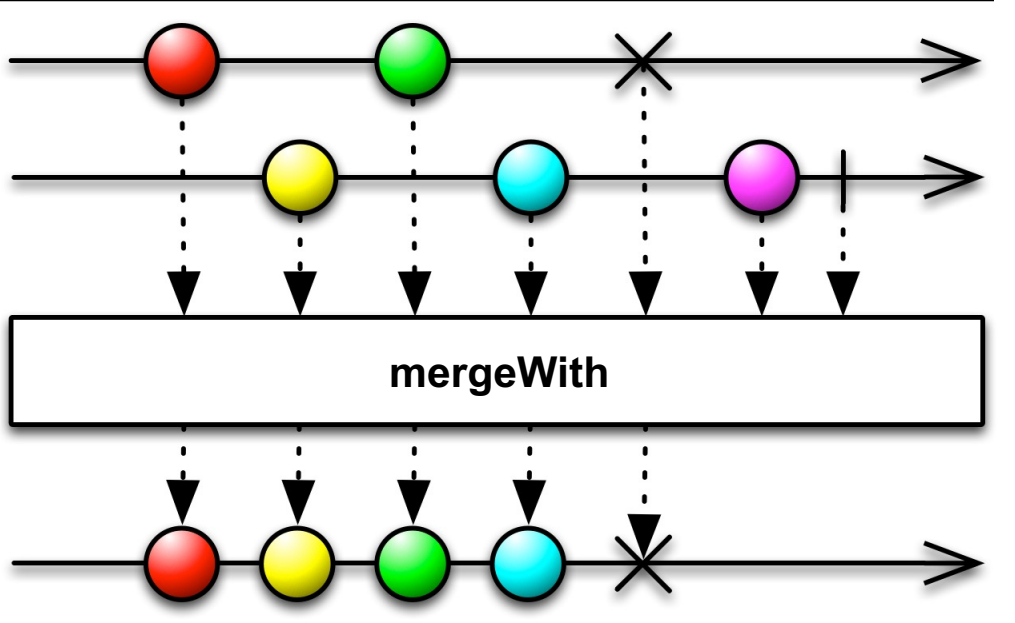

#### • The mergeWith() operator

- Merges the sequence of items of this Observable with the success value of the other param
- This operator combines items emitted by multiple Observable Sources so that they appear as a single ObservableSource
	- This merging may interleave the items

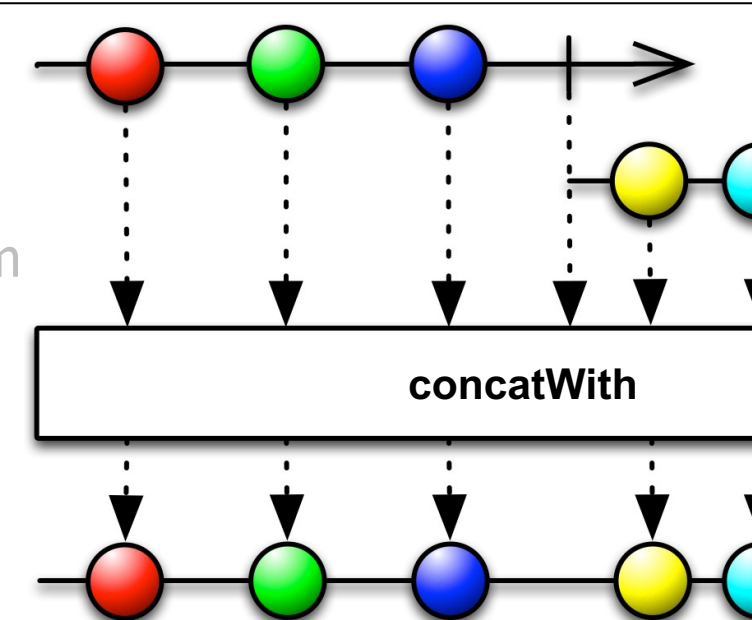

• Use concatWith() to avoid interleaving

See <u>reactivex.io/RxJava/3.x/javadoc/io/reactivex/rxjava3/core/Observable.html</u>

#### • The mergeWith() operator

- Merges the sequence of items of this Observable with the success value of the other param
- This operator combines items emitted by multiple Observable Sources so that they appear as a single ObservableSource
- Project Reactor's operator Flux. mergeWith() works the same

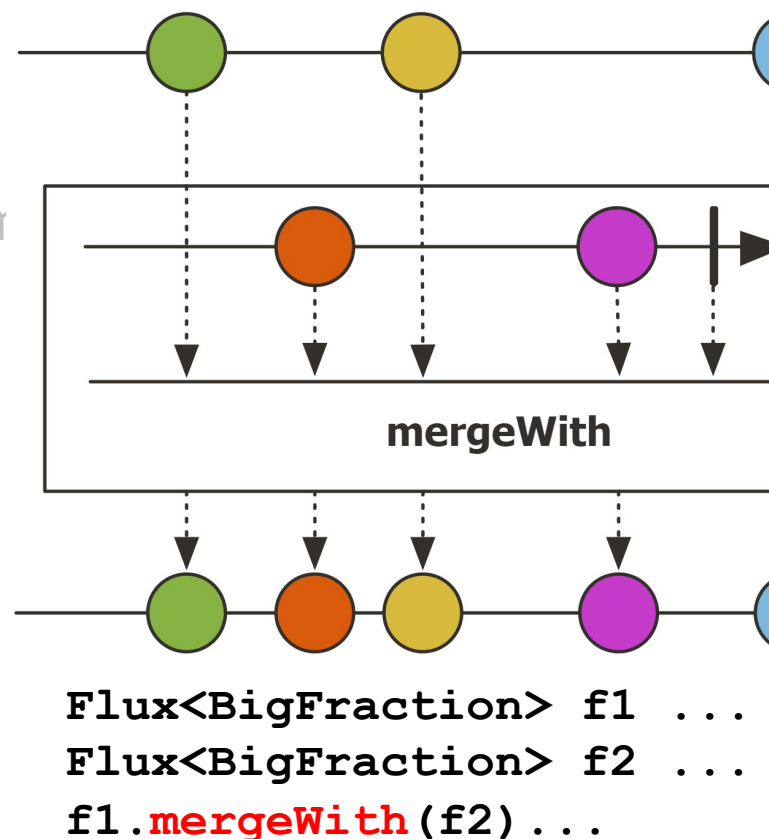

See projectreactor.io/docs/core/release/api/reactor/core/publisher/Flux.html

#### • The mergeWith() operator

- Merges the sequence of items of this Observable with the success value of the other param
- This operator combines items emitted by multiple Observable Sources so that they appear as a single ObservableSource
- Project Reactor's operator Flux. mergeWith() works the same
- Similar to the Stream.concat() method in Java Streams

concat

static <T> Stream<T> concat(Stream<? exte Stream<? exte

Creates a lazily concatenated stream whose eler elements of the first stream followed by all the e second stream. The resulting stream is ordered input streams are ordered, and parallel if either streams is parallel. When the resulting stream is close handlers for both input streams are invoke

**List<String> concats (List<String> l, int n) {** Stream<String> s = Stream  $while$   $(--n \geq 0)$  $s =$ Stream.concat(s, 1.  **return s.toList();**

See docs.oracle.com/javase/8/docs/api/java/util/stream/Stream.htr

**}**

# End of Key Combining Operators in the Observable Class (Part 1)